UNIVERSIDADE FEDERAL DO AMAZONAS PRÓ-REITORIA DE ENSINO E POS-GRADUAÇÃO DEPARTAMENTO DE APOIO A PESQUISA PROGRAMA INSTITUCIONAL DE INICIAÇÃO CIENTÍFICA

### DESENVOLVIMENTO DE SOFTWARE EDUCACIONAL

## VOLTADOS PARA O ENSINO DE MATEMÁTICA DO 9º ANO DO ENSINO FUNDAMENTAL

Bolsista: José Elislande Breno de Souza Linhares, FAPEAM

MANAUS

2013

UNIVERSIDADE FEDERAL DO AMAZONAS PRÓ-REITORIA DE ENSINO E POS-GRADUAÇÃO DEPARTAMENTO DE APOIO A PESQUISA PROGRAMA INSTITUCIONAL DE INICIAÇÃO CIENTÍFICA

RELATÓRIO FINAL

## PIB – E – 0195/2012

## DESENVOLVIMENTO DE SOFTWARE EDUCACIONAL

# VOLTADOS PARA O ENSINO DE MATEMÁTICA DO 9º ANO DO ENSINO FUNDAMENTAL

Bolsista: José Elislande Breno de Souza Linhares, FAPEAM

Orientador: Prof° Dr° Disney Douglas de Lima Oliveira

**MANAUS** 

2013

Todos os direitos desde relatório são reservados à Universidade Federal do Amazonas, ao Instituto de Ciências Exatas e aos seus autores. Parte desde relatório só poderá ser reproduzida para fins acadêmicos ou científicos.

Esta pesquisa, financiada pela Fundação de Amparo à Pesquisa do Estado do Amazonas – FAPEAM, através do Programa Institucional de Bolsas de Iniciação Científica da Universidade Federal do Amazonas, foi desenvolvida pelo Instituto de Ciências Exatas.

# **SUMÁRIO**

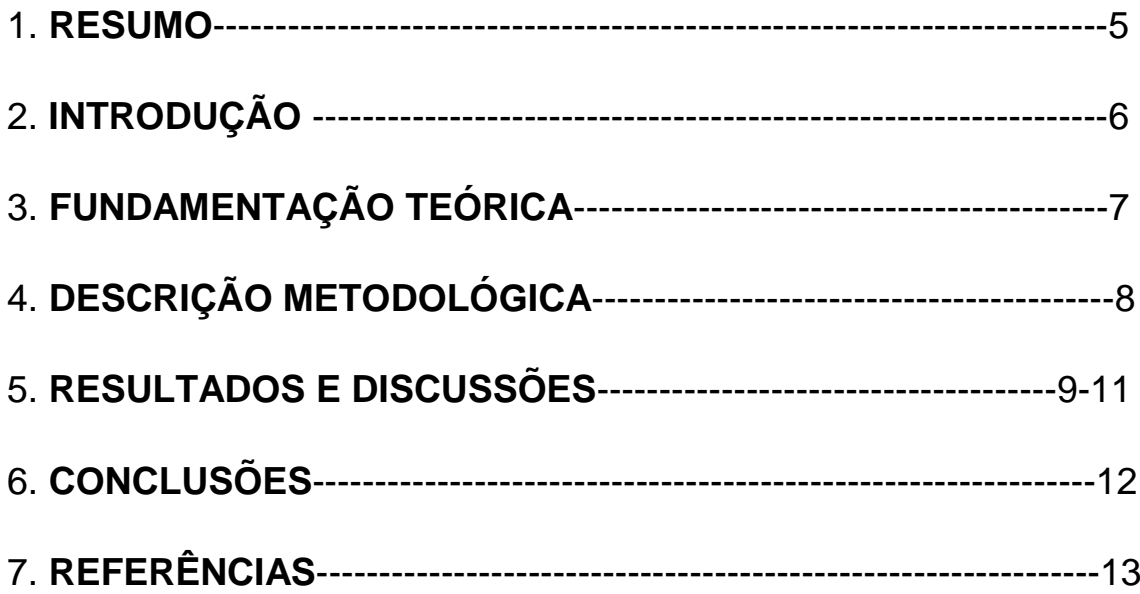

#### 1. Resumo

Implementa um software educacional voltado para o ensino de matemática do 9° ano do ensino fundamental. Software educacional é um programa de computador com a finalidade principal de servir de ferramenta alternativa para o ensinoaprendizagem dos educandos. Além da finalidade anteriormente citada, o desenvolvimento do raciocínio lógico do aluno é um objetivo almejado. Com o propósito de diminuir a dificuldade de aprendizado do aluno na disciplina de matemática, foram levantados os assuntos mais importantes da grade curricular do 9° ano. Posteriormente, os assuntos selecionados foram separados por parte teórica, exercícios de fixação e jogos educativos. Terminado o tempo destinado para elaboração do software, teve-se como resultados a interface inicial, a tela de apresentação do conteúdo programático e a primeira parte teórica com seu respectivo exercícios de fixação. O projeto mostrou, embora não terminado o software completo, que a linguagem de programação Java atendeu às expectativas para implementação do software educacional.

#### 2. Introdução

O uso recente de softwares educativos tem buscado suplantar a crescente dificuldade de alunos nas mais diversas áreas do conhecimento. Neste trabalho será produzido, em linguagem de programação Java, um software educacional chamado *Learning Math* voltado para o ensino de matemática do 9° ano do ensino fundamental. A escolha desta série e disciplina como objetos de partida para implementação do software não tiveram razões específicas, partindo do pressuposto de que, realizado um trabalho a partir de uma determinada série, estender a implementação para outras séries, não seria um desafio tão difícil. Como enfoque deste trabalho, pretende-se diminuir a incidência de alunos com dificuldade na disciplina de matemática, bem como possibilitar o aumento na qualidade de ensino – aprendizagem de modo que os alunos absorvam o conteúdo de forma lúdica. Além disso, pretende-se tornar público e incentivar no meio acadêmico a implementação de softwares educativos e também confeccionar recursos extras para alunos com necessidades especiais. Este último objetivo tende a ser o grande diferencial deste software, em virtude de que alunos portadores de necessidades especiais possuem uma dificuldade de absorver o conhecimento maior do que um aluno sem deficiência. O trabalho apresentado constará de fundamentação teórica e descrição dos métodos para elaboração do software educacional.

#### 3. Fundamentação Teórica

Inicialmente, foi realizada uma pesquisa bibliográfica quanto a permissividade de se implementar um software educacional numa específica linguagem de programação. Para este estudo comparativo entre vantagens/desvantagens, foram selecionadas as linguagens Java e Delphi. A linguagem de programação Delphi não se mostrou muito adequada ao objetivo deste trabalho, devido a uma série de fatores, como: limitado apenas ao uso em desktops, não podendo estendê-lo para dispositivos móveis. Por esse e outros motivos, foi escolhida a linguagem Java, como linguagembase para implementação do software educativo. Java é uma linguagem de programação que se diferencia das demais por sua característica multiplataforma. Isto quer dizer que um software implementado nesta linguagem poderá ser instalado em qualquer sistema operacional disponível no mercado. Além disso, sua característica de portabilidade também tem se mostrado um diferencial entre as demais linguagens. Seu uso pode ser alcançado desde notebooks/desktops até celulares/tablets.

Sob a perspectiva de softwares educacionais na disciplina de matemática, segundo SANTOS: "a criança aprende a fazer algo fazendo e não apenas armazenando informações ou preenchendo folhas e mais folhas de exercícios". Portanto, possuir uma forma alternativa de difundir o conhecimento, torna a aprendizagem mais prazerosa e fácil de absorver.

SILVA diz: "os jogos no ensino abrem uma diversidade de ações que são construídas pelos alunos e o lúdico vai estar presente, aonde a criança vai se engajando". Jogos e animações interativas respondem por auxiliar o aluno na percepção lógica e contextual do assunto abordado.

Observando que a dificuldade presente na disciplina de matemática se deve, principalmente, na deficiência do aluno em raciocinar e interpretar o problema, fazer do uso de softwares educacionais como uma ferramenta de auxílio no desenvolvimento do saber é uma alternativa viável e, portanto, necessária para construir, paralelamente ao uso de livros, o conhecimento.

#### 4. Descrição Metodológica

Para se dar início ao processo de implementação do software educacional foi levantado os assuntos mais importantes a serem nele abordados com base na ementa da disciplina de matemática do 9° ano do ensino fundamental.

Posteriormente, foi discutida uma possível forma de estruturação do software, aonde se chegou à seguinte padronização sequencial: tela inicial, parte teórica e testes de fixação. A Figura 1.0 abaixo representa esta estruturação.

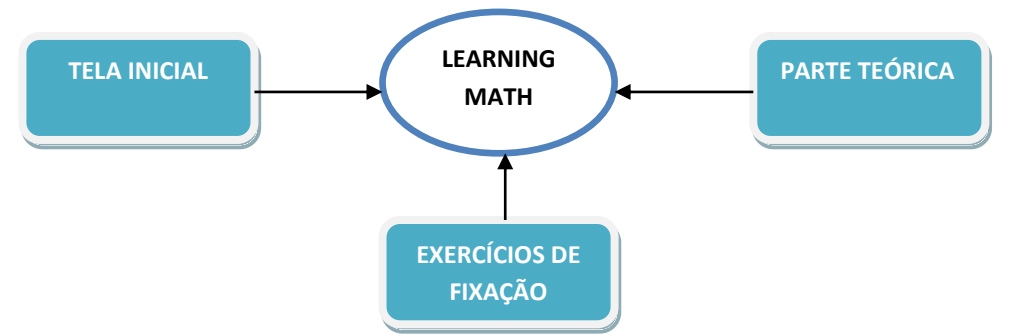

Figura 1.0 - Estrutura do software *Learning Math.*

A tela inicial consiste na tela de apresentação do software, isto é, será a partir desta tela que será apresentado o nome do software e onde ocorrerá o prosseguimento (botão Iniciar) ou fechamento (botão Sair) do aplicativo. A parte teórica, como o próprio nome sugere, será a parte do software responsável por todo o embasamento teórico, onde constarão desde fórmulas, definições e exercícios resolvidos até animações e jogos educativos. Por último, os testes de fixação que terão módulos de testes a fim de fixar o conhecimento adquirido pelo aluno durante o processo de aprendizagem. Os módulos de testes serão divididos em exercícios fáceis, médios e difíceis, isto é, respeitando os níveis de dificuldade. Será possível também que o usuário/aluno possa escolher exercícios de diferentes níveis de dificuldade a partir da opção random (escolha aleatória). No final do teste, será mostrada a nota adquirida pelo aluno e, com base no percentual de erro do aluno, o software informará qual o assunto em que ele apresentou mais dificuldade.

Devido ao pouco conhecimento em linguagem de programação orientada a objetos, que é um assunto-base para começar a aprender Java, e nas técnicas para implementação de um software educacional, foi iniciado um curso de aprendizagem e aperfeiçoamento em linguagem Java. Nela, foi possível familiarizar-se mais com a sintaxe e semântica da linguagem, assim como com suas particularidades em relação às outras linguagens.

### 5. Resultados e Discussões

Durante o período destinado à implementação do software educacional, foram obtidos os seguintes resultados: interface inicial, tela de apresentação do conteúdo programático, parte teórica e exercícios de fixação referentes ao primeiro tópico da ementa da disciplina de matemática do 9° ano do ensino fundamental: '' Potenciação e suas propriedades''. A ilustração de cada resultado obtido está mostrada nas figuras 2.0, 3.0, 4.0 e 5.0.

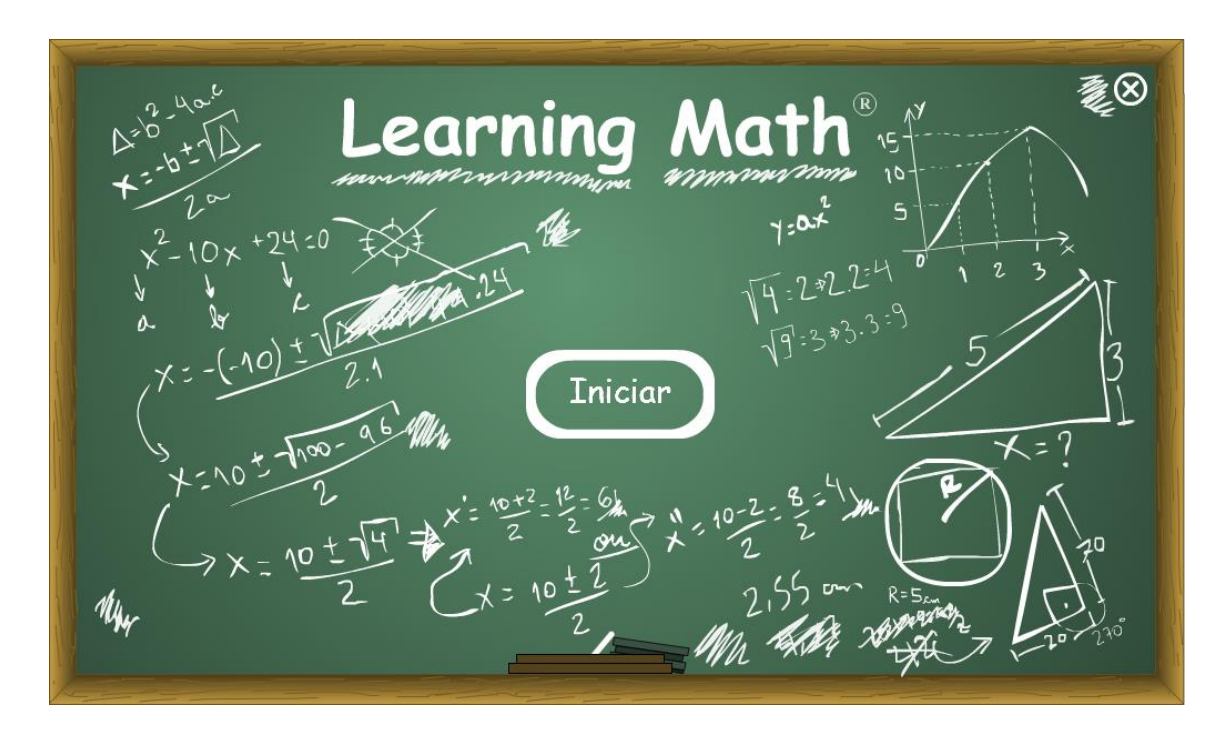

Figura 2.0 – Interface inicial do software educacional *Learning Math*.

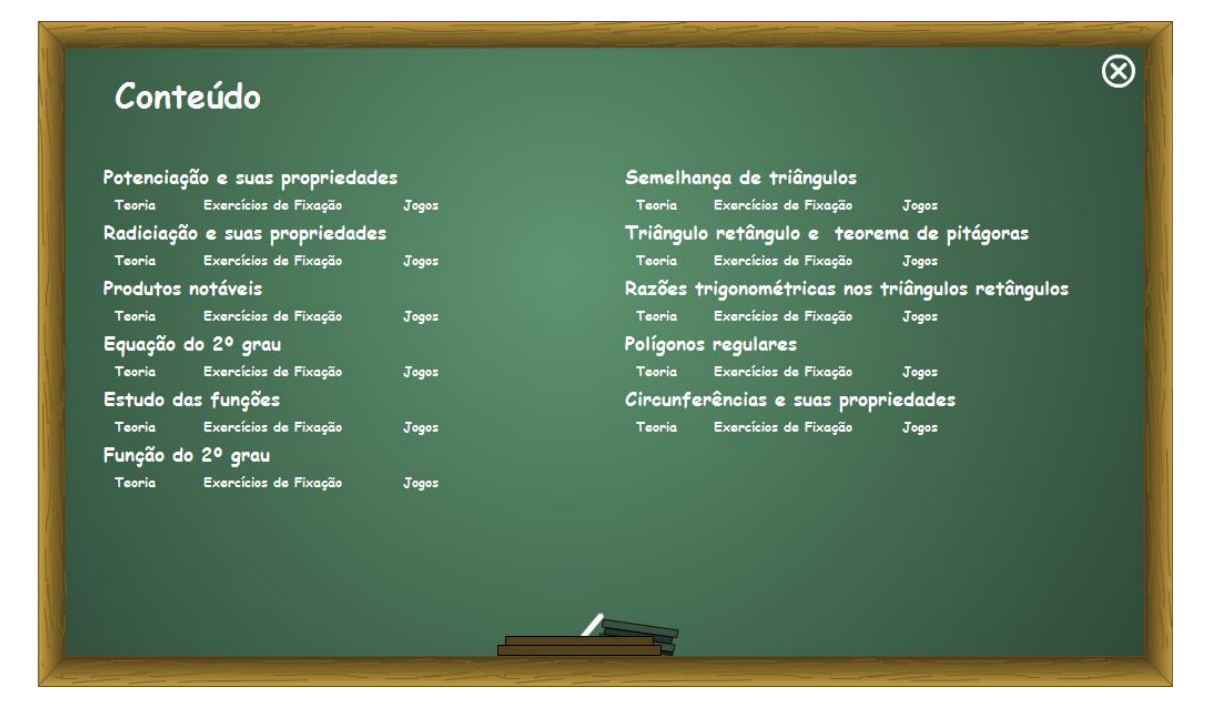

Figura 3.0 – Tela de apresentação do conteúdo programático.

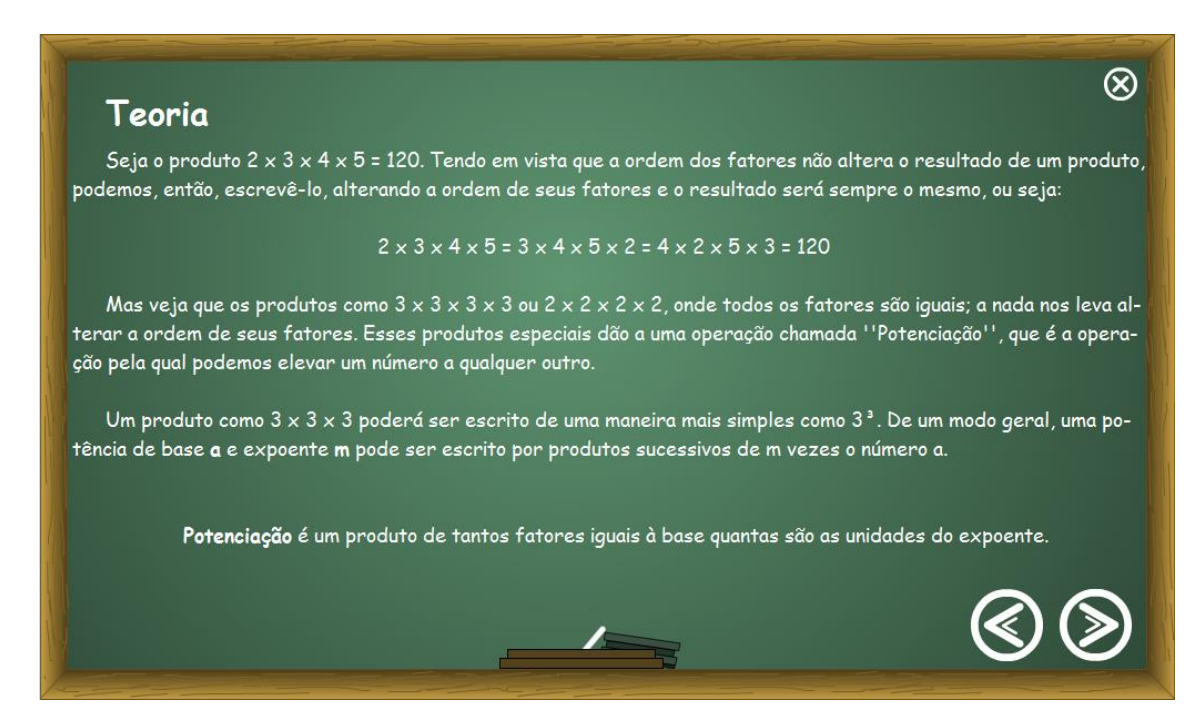

Figura 4.0 – Tela da parte teórica referente ao tópico: ''Potenciação e suas propriedades''.

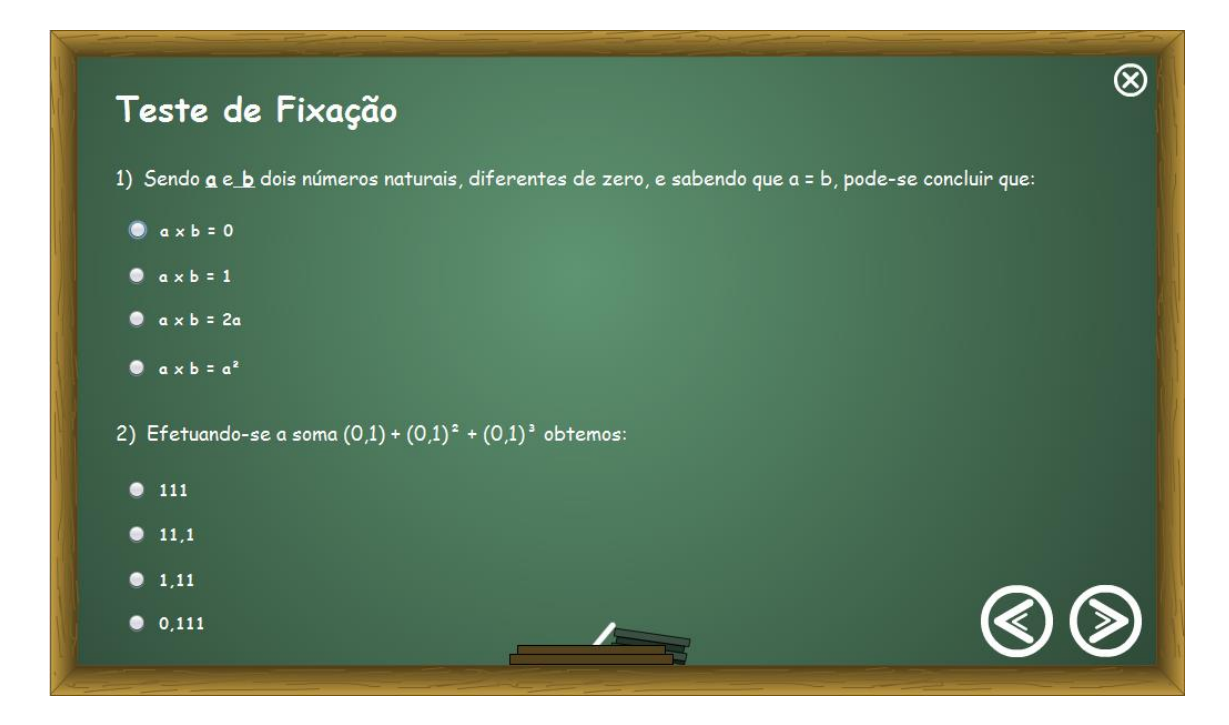

Figura 5.0 – Tela de testes de fixação referente ao tópico: ''Potenciação e suas propriedades''.

Como mostrado na Figura 2.0, a interface inicial possui uma aparência diferenciada e um plano de fundo que antecipa o conteúdo a ser abordado no software. Em relação à tela do conteúdo programático, pode-se perceber uma divisão organizada dos tópicos mais importantes da ementa da disciplina de matemática do 9° ano do ensino fundamental. Cada tópico é separado em teoria, exercícios de fixação e jogos. Por último, tem-se a tela de teoria e de testes de fixação que conjugados desenvolvem o ensino-aprendizagem do usuário.

#### 6. Conclusões

O projeto destinado à implementação do software educacional *Learning Math*  trouxe como resultados a interface de apresentação, onde no primeiro momento de navegação pelo software já se torna possível saber os assuntos a serem abordados. A sua temática é enquadrada a uma lousa de giz, dando a entender ao usuário que está em plena sala de aula. Dessa forma, o aluno se sente bem mais a vontade e disposto a aprender, pois a sua interação é apenas com a máquina, onde seus erros são apenas detectados pelo software. Embora não terminado, pode-se perceber que a forma de correspondência entre teoria e prática atende ao objetivo proposto de diminuir a incidência de alunos com dificuldade na disciplina de matemática no 9° ano do ensino fundamental. Em relação aos outros objetivos, que embora sejam secundários, não poderam ser alcançados, visto que não foi possível chegar à conclusão final do software educacional. Tendo em vista o ocorrido, pretende-se renovar a bolsa, visando dar continuidade ao projeto.

## 7. Fontes e Referências bibliográficas

SANTOS, Cíntia Maria Basso. **A ludicidade no trabalho com a matemática.**

SILVA, Darlylson do Socorro Brito. **O lúdico na educação matemática**.